# BRUNCH & AFTERNOON SNACK

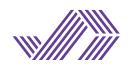

## OPENING TO 13H - 17.30H to 20H

Some dishes can be ordered at any time! Ask us!

## WAFFLES 3,5€

- + Nutella 1,80€<br>+ Whinned cream 1.50€ + Whipped cream  $1,50€$ <br>+ Fruit 2€  $+$  Fruit + Ice cream 2€<br>+ Powder sugar 0.40€ + Powder sugar + Marple Syrup 1€
	-

### SHB FRENCH TOAST

Egg fried toasts covered in sugar and cinnamon with maple syrup, berries and homemade whipped cream. 7,50€

### POWER BOOSTING TOASTS NEW!

Multi-grain toasts to start your day with energy!

#### AVOCADO TOAST Smashed avocado, feta cheese, cherry

tomatoes, basil and edamame. 7,50€

### SALMON TOAST

Smoked salmon, cream cheese, lime marinated cucumber and dill sauce. 7,90€

CREAMY PEANUT Peanut butter, banana, chia seeds and maple syrup. 6,90€

BERRY FRESH Cream cheese, berries and a touch of mint. 5,90€

### BREAKFAST TACOS

Scrambled eggs, potato, black beans, pico de gallo, crispy bacon, guacamole and Valentina sauce. 7€

## SURFING BOWLS

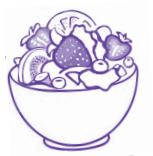

(Can take 15-20 min to be prepared)

### **V ACAI BOWL**

Açai, banana, strawberries, granola, chocolate chips and shaved coconut. 8,60€

### **v TROPICAL** *V* TREATS

Smoothie bowl with mango, pineapple, banana, passion fruit and coconut milk. Toppings: granola, strawberries, kiwi, banana and cocoa chips. 7€

### NEW! BALI BOWL

A creamy red pitaya smoothie,  $\dot{\mathbf{v}}$ with banana, coconut, goji berries, strawberries and chia seeds. 9,50€

### YOGHURT BOWL

Yoghurt with fresh fruit, granola and honey. 7€

Add supernutrients for 1€

## NEW! DRAGON FRUIT SMOOTHIE PARFAIT

Homemade almond milk and vanilla chia pudding, topped with red dragon fruit smoothie, berries, coconut and mango. 8,90€

Please let our staff know if you have any allergies or food intolerances.

## SHB EGGS BENEDICT

Organic poached eggs over toasted german bread with bacon, chipotle mayo and parmesan cheese. With baked potato, cauliflower nuggets and spinach. 13€

### **NEW!** HUEVOS RANCHEROS

Two fried organic eggs with grated cheese, grilled beef, frijoles, pickled onion and cilantro. On a flour tortilla. Comes with guacamole and tortilla chips. 11€

P

## BAGELS

### PAVOCADO

Turkey, arugula, crispy onion, avocado, chipotle mayo and cherry tomatoes. 7,80€

### NEW! NORUEGO

Smoked salmon with sweet dill mustard, spinach and poached egg. 8,20€

## PANCAKES 790€

Strawberry, banana, choco chips, whipped cream and mapple syrup. Add Nutella instead of syrup. +1€

#### TRIPLE NUTELLA Three slices of bread with Nutella! 5€

 $V = *V*ean$ 

 $\bullet$  = Extra Healthy

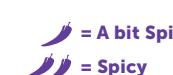

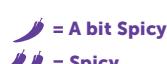

#### **COFFEE**

Espresso Carajillo (with liquor) Cortado Café con leche Three-layered Coffee 2,70€ Capuccino 2,20€ American Coffee 1,70€

 $m_{\tilde{t}}$ 

1,50€ Iced Latte SHB 3,40€ 2.80€ (Vanilla ice cream scoop) 1,70€ Classic Iced Latte 2,80€ 2.10€ Hot chocolate 3,50€

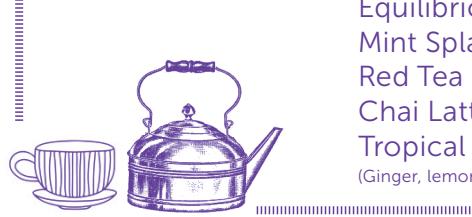

SECRET

SPOT

TEA China Mai Feng 2,40€ (Green Tea) Earl Grey Luxus 2,40€ (Black Tea) Equilibrio Infusion 2,40€ Mint Splash 2,40€ Red Tea  $2,40 \in$ Chai Latte 2,40€ Tropical Infusion 2,70€ (Ginger, lemon, honey, clove and honey) **TEA&COFFEE** 

#### WARNING! We put extra care on our products and every dish we serve. You might have to wait 20-30 minutes. WARNING! We have a list for allergies and intolerances! WARNING! OUR DISHES CAN'T BE MODIFIED. WARNING! Please don't ask for separate bills. SORRY FOR THE INCONVENIENCE! THANK YOU, SHB TEAM.

### DIG IN!

#### BEACH NACHITOS

With two cheeses, frijoles, jalapeños, sour cream, pico de gallo, Mexican hot sauce and guacamole. 11€ Add chicken + 2.50 $\epsilon$ 

#### MAS DE FLANDI NEW!

Sourdough flat breat with organic tomato, Fruit&Branca extra virgin olive oil and Maldon salt. 4,90€

### ACEITUNING

Marinated olives with cured cheese and italian sun-dried tomato. 4,40€

#### RICE PAPER ROLLS

Rice paper rolls with mango, avocado, cucumber, red pepper, carrot, red cabbage and spinach with a lime, peanut, mint and sesame sauce. Raw and very fresh! 9,90€

### NEW! PUMPKIN DIP

Grilled pumpkin and chipotle hummus with pita bread, carrots and cucumber. 7,5€

#### **SHB POKE TUNA**

Teriyaki and soy sauce marinated raw (yellowfin) tuna with avocado, soybean sprouts and red onion over a black rice base. 14,80€

#### STEAK TATAKI

Beef tataki, pickled celeriac, radish, a touch of wasabi and watercress. It comes with little bread toasts! 14€

#### NEW! SALMÓN CEVICHE

Coconut, pineapple and mint marinated salmon with avocado, mango, onion and cilantro. Comes with tortilla chips and guacamole. 11,90€

## SALADS

#### ULUWATU

Quinoa and spelt with avocado, carrot, tomato, edamame, cashews, sesame seeds and cilantro with a special soy vinaigrette. 8,90€

### NEW! FRESQUITA

Watercress, watermelon, mozzarella di Bufala and cherry tomatoes with a basil vinaigrette and black olives salt. 8€

#### ALICE MANGO

Lentils with mango, onion and cilantro with a mandarin and ginger dressing. 7,90€

### **NEW!** SUMMER CHICKEN JOE

Grilled chicken, arugula, avocado, apple, crunchy green beans, cherry tomatoes, soybean sprouts and edamame. With a soy, lime and sesame vinaigrette. 9€

## **SHB HOMEMADE** BURGERS

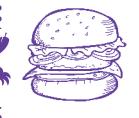

#### NAMASTE TANDOORI BURGER

Chopped chicken with a special and homemade tandoori sauce, roasted vegetables and mango chutney. 8,90€

#### SHB VEGGIE BURGER

Soy and smoked tofu patty with cheese, lettuce, tomato, pickled onion and chipotle mayo. Ask us for the vegan option. 8,80€

#### "La Boquería" grilled veal burgers 150gr.

#### NO MAMES WEY!

Cheddar cheese, crunchy bacon, jalapeño tempura, crispy onion, BBQ sauce and tortilla chips crumbles. 9,60€

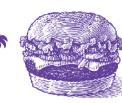

**RETURNS** 

NEW!

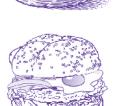

**INFARTO** Cheese, bacon, a sunny-side up egg and crispy straw potatoes (in it!) with truffle mayo.  $10€$ 

Lettuce, tomato, caramelized onion, cheese and bacon. 8,80€

EXTRAS: CHEESE, ONION, TOMATO, BACON, LETTUCE AND FRIED EGG. 1,5€ SHB ICE CREAM SHOP

CLASSIC

### SHB FRIES

#### CLASSIC FRIES 3,80€

Classic hand-cut french fries. With their skin and a perfect touch of salt. + Choose one of our dipping sauces.

#### SHB DIPPING SAUCES 1€

NEW! 1. JAPAN-AISE Mayo and Wasabi! A perfect mix! 2. KERAMAS

3. H.M KETCHUP Our homemade ketchup with basil.  $\overline{p}$  a thai

NEW!

Mayo and Sriracha. Our spicy mayo!

## SECRET SPOT

#### SURFER'S BURRITO

Chicken, rice, cheese, sour cream, black beans, guacamole and pico de gallo. 8,50€ Vegetarian option.

#### BBQ RIBS

= Availabe between 17.30 and 20h

Pork ribs marinated in BBQ sauce and Bourbon. With cream cheese stufed baked potato and cauliflower nuggets. 14€

#### VERYGREEN SANDWICH

W Avocado, cucumber, apple, mozzarella di Bufala, green asparagus, alfalfa sprouts and a very 'suave' green curry sauce. Comes with avocado tempura. 8,90€

 $\blacklozenge$  = Extra Healthy  $\blacktriangledown$  = Vegan  $\blacktriangledown$  = A bit spicy  $\blacktriangledown$  = Spicy

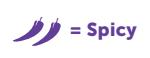

**NEW!** 

## BAJA CALI **TACOS**

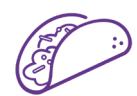

#### NEW! MALDIVIAN

Soy and hot sauce marinated yellowfin tuna tacos with cucumber and avocado in tow hard shell corn tacos. 12€

#### SHRIMP

Two flour tacos with grilled shrimp, melted cheese, pico de gallo and mexican hot sauce. 7,50€

#### TODOS SANTOS

Three corn tacos with argentinean skirt steak, chipotle mayo and raw onion. Spectacular. 10€

## SURF BUNS

#### DUCK DIVE

Two baos with duck, Hoisin sauce, cilantro, spring onion and crispy onion. 12,50€

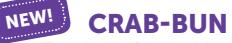

#### Two baos filled with our famous 'cangreburger' mix! A delicious surimi, spicy mayo, dill and onion mix. With straw

potatoes. 8€

# FINISH STRONG!

FLAVOURS 2€ / scoop **Chocolate Grand Cru** 72% cacoa **Mexican Vanilla** · Lime and Basil Add a touch of wasabi (crazy good!) +0,50€

 ICE POPS! 3,50€ Popsicles made here at SHB with our natural smoothies.

· OREO

 $\cdot$  ACAI + 1,50 $\in$ · ÑOKI

Strawberry, orange and banana · TROPICAL

Watermelon, melon and passion fruit

#### NEW!

NEW!

#### TIRAMISU SHB 55€

Sponge cake soaked in cofee and Baileys with Mascarpone mousse and cocoa.

#### CAKES 5,90€ · CARROT CAKE · OREO CAKE

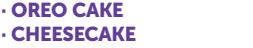

With a vanilla ice cream scoop  $+1,50\notin$ 

#### SURFER'S APPLE CRUMBLE 5.5€

Homemade apple crumble with cream, berries and a touch of cinnamon. Add ice cre

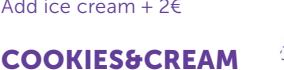

NEW!

Oreo or 'dulce de leche' cookie with vanilla ice cream. 5,90€

#### CENNINGAN'S YOGHURT

Three words: Greek yoghurt, Oreo and Nutella. S.E.R.I.O.U.S D.E.L.I.C.I.O.U.S.N.E.S.S! 5,20€

WARNING! We put extra care on our products and every dish we serve. You might have to wait 20-30 minutes. WARNING! We have a list for allergies and intolerances!<br>WARNING! OUR DISHES CAN'T BE MODIFIED. WARNING! Please don't

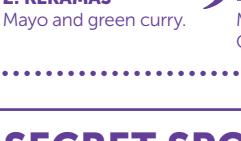